## **Adobe Photoshop Elements 2020 download**

# [Download](http://xtraserp.com/ZG93bmxvYWR8NTlJTVdKM2JueDhNVFkxTmpZME1EZ3hOM3g4TWpVNU1IeDhLRTBwSUZkdmNtUndjbVZ6Y3lCYldFMU1VbEJESUZZeUlGQkVSbDA/enamored.disintegrates?YWRvYmUgcGhvdG9zaG9wIGVsZW1lbnRzIGdyYXRpcyBkb3dubG9hZAYWR=emmanuelle=nwlc=gault)

#### **Adobe Photoshop Elements Gratis Download Registration Code Free Download**

If you're going to Photoshop for fun, explore the Web and sites like Yahoo to see what images the public is creating and saving. Figure 1-1 shows the same image in Photoshop and other graphics programs. As you can see from the figure, Photoshop is the most flexible and robust program for manipulating photos, however, it's not the only way to get the job done. If you need to use Photoshop for something besides photo manipulation, you may want to check out Chapters 7 and for more about making images for printing and e-mail. You need to have Photoshop on the computer you're using to edit images in this book. You also need to have a photo or image file open in Photoshop. For more information on opening and saving files for editing, see Chapter 4. Figure 1-1: You can manipulate images with Photoshop alone, but you can also use another graphics program. Part I: Opening and Saving Files In this part... You need to know how to open an image file for editing, and you also need to know how to save your image file so that Photoshop can open it when you edit it the next time. Editing an image from the beginning makes your work more efficient when you're just getting started. In addition, you need to know how to transfer files between programs, and from one computer to another. Knowing how to save your work, both in the program you're using and in Photoshop, ensures that you don't lose your work if the program crashes or you reboot the computer. As a graphic designer, you need to know how to open and save files because many graphic programs work the same way. In this part, I give you tips and tricks for opening and saving files in any graphic program. (There are many differences between graphic programs. Read the documentation for your favorite program to find out about its specific file-opening features.) In Chapter 5, you read about how to save an image file and how to open an image file. You also save files in Chapter 7, so make sure you have a thorough working knowledge of how to save and open files. 1. Photoshop is Microsoft Windows-only, so this book will focus only on that operating system. Mac users may use the following instructions to open Photoshop files on their computers: • Open a file in Preview, if you have that program. If not,

#### then open the file in the appropriate application. • Open a file

#### **Adobe Photoshop Elements Gratis Download Product Key Full PC/Windows**

Adobe Photoshop, through Adobe Creative Cloud, was provided free of charge for a time but has since been priced at \$75/year. Why it's great: Adobe Creative Cloud provides access to the latest versions of Photoshop and related software. The program is free for individuals and businesses with up to two users. Much of the software is included, and not an additional fee. System requirements: Windows XP Windows 7 Windows 8 Windows 8.1 Running Mac OS X 10.5 or later. How to use: Visit the Adobe website (link) on your device and sign into your Adobe Creative Cloud account. Once logged in you can continue with your download, or create a free account if you don't already have one. Find a download link for the program and click on it. This will open a download window. In the window you will see that "Adobe" is listed as a publisher. This is not the official download link, but a third party link that goes to the same product. Click on the link or click "Open." On a Mac, the file extension of the file will say ".dmg." On Windows, it will say ".exe." If you click on the file name the computer will automatically open the file and begin the download process. Once the download is complete, double-click on the file to open. Once the Photoshop Elements program opens, click on "Adobe Photoshop." Right-click on the "Adobe Photoshop" file in the downloads folder and choose "Move." This will move the file into your main programs folder. Now, whenever you click the file, it will open automatically. Once the program starts up, click on the logo located on the top right of the screen. On Windows this is a circle with a ribbon, and on a Mac the circle with a bow. This is your main menu. Use the home and "Control" tab to open the program, and the "Window" tab to view your programs. Use the "Actions" tab for settings, and the "Tags" tab to edit tags. Use the "Devices" tab for connecting devices to your computer 05a79cecff

#### **Adobe Photoshop Elements Gratis Download With Keygen For Windows**

Ray Waszink Raymond Waszink (19 June 1927 – 5 November 2012) was a Dutch theoretical physicist. He studied at Leiden University. In 1961 he finished his PhD studies on the evolution of stars at the University of Amsterdam. Later, he also worked at Radboud University Nijmegen and University of Amsterdam. In 1996 he received the Fundamental Physics Prize of the Netherlands and in 2005 he was elected a member of the Royal Netherlands Academy of Arts and Sciences. References Category:1927 births Category:2012 deaths Category:Dutch physicists Category:Leiden University alumni Category:University of Amsterdam alumni Category:Members of the Royal Netherlands Academy of Arts and Sciences Category:Leiden University faculty Category:Radboud University Nijmegen facultyProcess Capabilities Raw materials and scrap are added to the process via a full feed system. The full feed system can be modified to allow for the recovery and recycling of a variety of feed materials. There is no need to use or purchase an outside source of ore. All of the material added to the process is in the state that it is needed to be crushed and further processed. The resulting crushed and ground ore can be sent to a milling line for the production of finished product. This refining process can be adjusted to run ore from another source including a continuous closed loop. Sampler System The sampler system can be adjusted for various particle sizes. This allows for the complete metering and discharging of crushed and ground ore into the grinding line. It is capable of discharging up to 100%, the minimum acceptable limit, without the need to readjust the system for different particle sizes. Ores containing a large amount of copper such as sulfide ore, sulfide concentrate, or a sulfuric acid solution are not placed on the water quench table and are instead discharged with the water. The product can then be hauled off site for further processing or disposal. Ores with a high level of copper, such as phosphates, bauxite, and certain refractory ores, are not put on the water quench table. The water has a high concentration of sulfuric acid to transfer and concentrate the copper. The following metal alloys are identified as "Superphosphated Specialties." This includes alloys from lead to zinc and from zinc to tungsten. They are identified in the product spec sheet as: Co

#### **What's New in the Adobe Photoshop Elements Gratis Download?**

The present invention generally relates to electrical circuits and more particularly to a high current, low ohmic contact for field emitters and a method of making the same. There is a need in many electronic devices to emit electrons from a cathode at a fast rate and over a large area. For instance, this is required for flat panel displays or for lighting applications. Field emission cathodes are well known, as the need for their application in electronic devices is clear. For example, U.S. Pat. No. 6,741,961 and U.S. Pat. No. 6,784,974 describe the use of diamond platelets, deposited on a cathode substrate, used to emit electrons at high speed. Field emitters require one or more low resistance low ohmic contacts. In many cases, a thin layer of molybdenum (Mo) is used as a metal cathode. However, molybdenum has poor work function and can cause emitter degradation due to its non-reactive nature. In addition, it has a high work function, and thus, is an inefficient cathode for electron emission. Metal-coated diamond or diamond-like carbon is also known in the art. In addition to Mo, the art has used other noble metals (for example, Ta, W, Ti or Pt) to make the cathodes for emitting electric field. However, such materials have a high work function and thus are inefficient cathodes.

Diamond itself is a good electrical conductor with a low work function. However, diamond itself is chemically unstable in a vacuum. U.S. Pat. No. 6,793,742 discloses coating diamond with an inert layer (for example, SiC) to solve the problem of chemical degradation of diamond in the vacuum. A thin layer of diamond formed on an insulator is used as a cathode for field emission in U.S. Pat. No. 6,680,186. In U.S. Pat. No. 6,849,719, U.S. Pat. No. 6,933,852 and U.S. Pat. No. 6,699,503, a thin film of diamond is used to make a cathode. However, the thin films are formed by depositing non-crystalline diamond on an insulator and/or a substrate. The dielectric or substrate acts as a field-enhancing anode. The thin film of diamond

### **System Requirements:**

OS: Microsoft Windows Vista (SP1 or later) or Windows XP with Service Pack 2 or later. Microsoft Windows Vista (SP1 or later) or Windows XP with Service Pack 2 or later. Processor: Intel Core 2 Duo or equivalent Intel Core 2 Duo or equivalent RAM: 2 GB 2 GB Hard Drive Space: 2 GB 2 GB Graphics: Intel integrated graphics card or NVIDIA GeForce 7800 or higher Intel integrated graphics card or NVIDIA GeForce 7800 or higher Sound: DirectX 9.0c compatible sound card with WDM or WASAPI

<https://besttoolguide.com/2022/07/01/1096/>

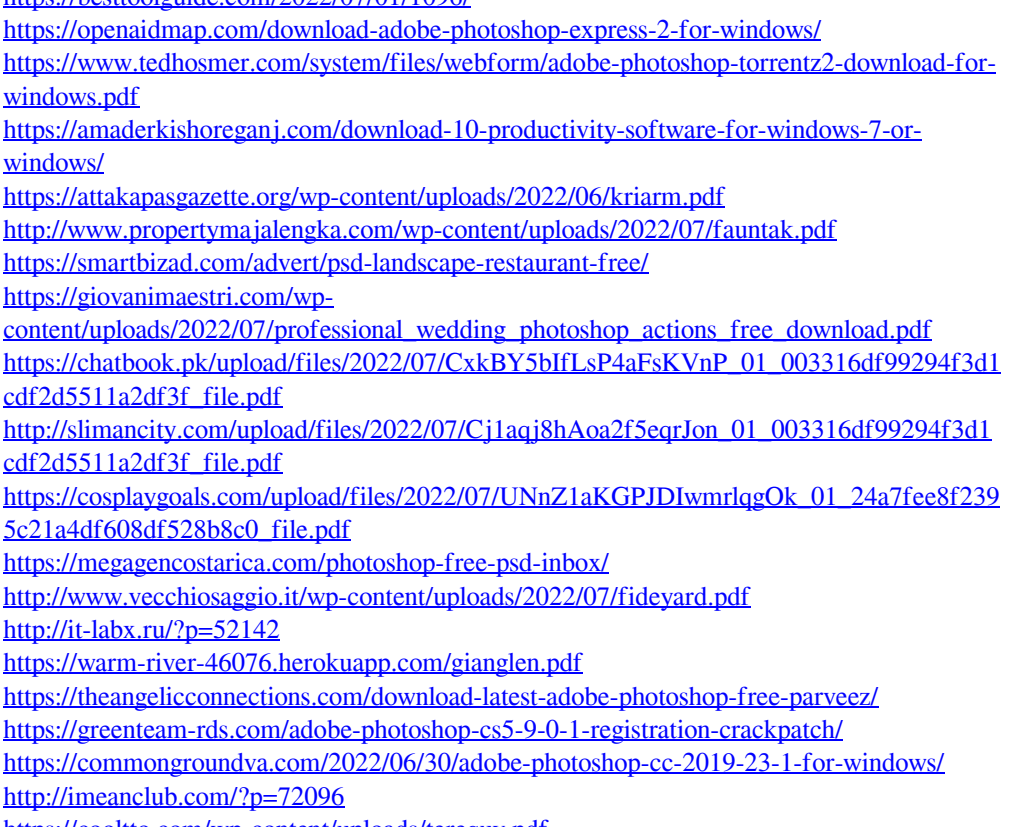

<https://cooltto.com/wp-content/uploads/terequy.pdf>